[Teamviewer](http://afiles.ozracingcorp.com/document.php?q=Teamviewer 9 Install Instructions) 9 Install Instructions >[>>>CLICK](http://afiles.ozracingcorp.com/document.php?q=Teamviewer 9 Install Instructions) HERE<<<

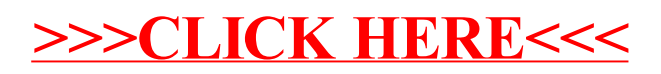